# **sparkfun\_qwiic\_pir** *Release 0.0.04*

**SparkFun Electronics**

**Mar 26, 2021**

# **CONTENTS:**

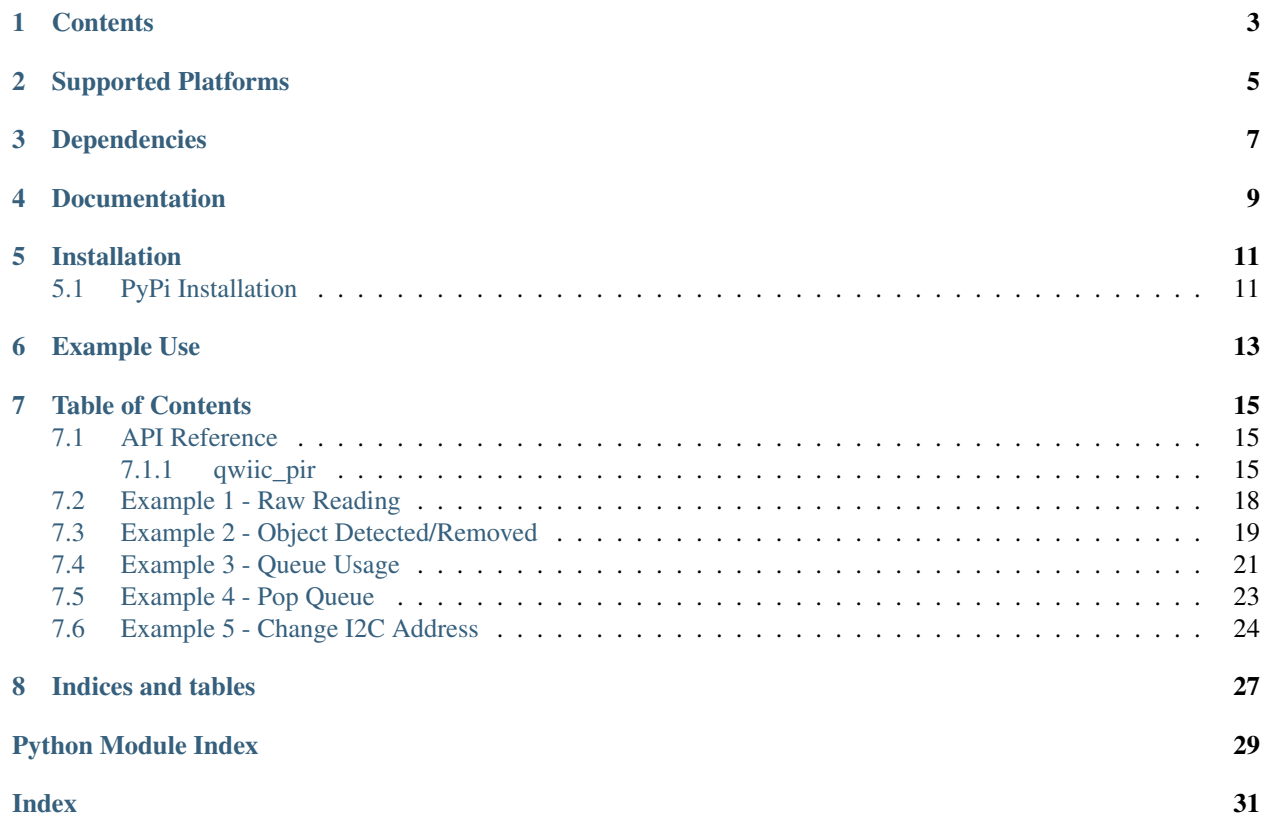

Python module for the [SparkFun Qwiic PIR - 1 uA \(EKMB1107112\)](https://www.sparkfun.com/products/17375) and [SparkFun Qwiic PIR - 170 uA](https://www.sparkfun.com/products/17374) [\(EKMC4607112K\).](https://www.sparkfun.com/products/17374)

This python package is a port of the existing [SparkFun Qwiic PIR Arduino Library](https://github.com/sparkfun/SparkFun_Qwiic_PIR_Arduino_Library)

This package can be used in conjunction with the overall [SparkFun qwiic Python Package](https://github.com/sparkfun/Qwiic_Py)

New to qwiic? Take a look at the entire [SparkFun qwiic ecosystem.](https://www.sparkfun.com/qwiic)

# **ONE**

# **CONTENTS**

- <span id="page-6-0"></span>• *Supported Platforms*
- *Dependencies*
- *Installation*
- *Documentation*
- *Example Use*

**TWO**

# **SUPPORTED PLATFORMS**

<span id="page-8-0"></span>The Qwiic Button Python package current supports the following platforms:

• [Raspberry Pi](https://www.sparkfun.com/search/results?term=raspberry+pi)

# **THREE**

# **DEPENDENCIES**

<span id="page-10-0"></span>This driver package depends on the qwiic I2C driver: [Qwiic\\_I2C\\_Py](https://github.com/sparkfun/Qwiic_I2C_Py)

# **FOUR**

# **DOCUMENTATION**

<span id="page-12-0"></span>The SparkFun Qwiic PIR module documentation is hosted at [ReadTheDocs](https://qwiic-pir-py.readthedocs.io/en/latest/?)

**FIVE**

# **INSTALLATION**

# <span id="page-14-1"></span><span id="page-14-0"></span>**5.1 PyPi Installation**

This repository is hosted on PyPi as the [sparkfun-qwiic-pir](https://pypi.org/project/sparkfun-qwiic-pir/) package. On systems that support PyPi installation via pip, this library is installed using the following commands

For all users (note: the user must have sudo privileges):

sudo pip install sparkfun-qwiic-pir

For the current user:

pip install sparkfun-qwiic-pir

To install, make sure the setuptools package is installed on the system.

Direct installation at the command line:

python setup.py install

To build a package for use with pip:

```
python setup.py sdist
```
A package file is built and placed in a subdirectory called dist. This package file can be installed using pip.

```
cd dist
pip install sparkfun-qwiic-pir-<version>.tar.gz
```
# **SIX**

### **EXAMPLE USE**

<span id="page-16-0"></span>See the examples directory for more detailed use examples.

```
from __future__ import print_function
import qwiic_pir
import time
import sys
debounce_time = .20
def run_example():
   print("\nSparkFun Qwiic PIR Example 1\n")
   my_PIR = qwiic_pir.QwiicPIR()
    if my_PIR.begin() == False:
       print ("The Qwiic PIR isn't connected to the system. Please check your_
˓→connection", \
            file=sys.stderr)
        return
   print ("Waiting 30 seconds for PIR to stabilize")
   for i in range(0, 30):
       print(i)
        time.sleep(1)
   print("Device Stable")
   while True:
        if my_PIR.raw_reading() is True:
           print("Object Detected")
        else:
           print("Object Removed")
        time.sleep(debounce_time)
if __name__ == '__main__':
   try:
       run_example()
    except (KeyboardInterrupt, SystemExit) as exErr:
        print("\nEnding Example 1")
        sys.exit(0)
```
### **SEVEN**

# **TABLE OF CONTENTS**

### <span id="page-18-3"></span><span id="page-18-1"></span><span id="page-18-0"></span>**7.1 API Reference**

### <span id="page-18-2"></span>**7.1.1 qwiic\_pir**

Python module for the Qwiic PIR. This python package is a port of the exisiting [SparkFun Qwiic PIR Arduino Library][\(https://github.com/sparkfun/SparkFun\\_Qwiic\\_PIR\\_Arduino\\_Library\)](https://github.com/sparkfun/SparkFun_Qwiic_PIR_Arduino_Library) This package can be used in conjunction with the overall [SparkFun Qwiic Python Package][\(https://github.com/sparkfun/Qwiic\\_Py\)](https://github.com/sparkfun/Qwiic_Py) New to qwiic? Take a look at the entire [SparkFun Qwiic Ecosystem][\(https://www.sparkfun.com/qwiic\)](https://www.sparkfun.com/qwiic).

**class** qwiic\_pir.**QwiicPIR**(*address=None*, *i2c\_driver=None*)

#### **Parameters**

- **address** The I2C address to use for the device. If not provided, the default address is used.
- **i2c\_driver** An existing i2c driver object. If not provided a driver object is created.

Returns The GPIO device object.

Return type Object

#### **available**()

Return the event available bit of the EVENT\_STATUS register

Returns event available bit

Rtye bool

#### **begin**()

Initialize the operation of the Qwiic PIR Run is\_connected() and check the ID in the ID register

Returns Returns true if the intialization was successful, otherwise False.

Return type bool

#### **clear\_event\_bits**()

Clear the object\_remove, object\_detect, and event\_available bits of the EVENT\_STATUS register

Returns Nothing

Return type Void

#### **disable\_interrupt**()

Clear the interrupt enable bit of the INTERRUPT CONFIG register

Returns Nothing

Return type Void

#### <span id="page-19-0"></span>**enable\_interrupt**()

Set interrupt\_enable bit of the INTERRUPT\_CONFIG register to a 1

Returns Nothing

Return type Void

#### **get\_I2C\_address**() Returns the current I2C address of the Qwiic PIR

Returns current I2C address

Return type int

#### **get\_debounce\_time**()

Returns the value in the EVENT\_DEBOUNCE\_TIME register

Returns debounce time in milliseconds

#### Return type int

#### **get\_firmware\_version**()

Read the register and get the major and minor firmware version number.

Returns 16 bytes version number

Return type int

#### is connected()

Determine if a Qwiic PIR device is connected to the system.

Returns True if the device is connected, otherwise False.

Return type bool

#### **is\_detected\_queue\_empty**()

Returns the is\_empty bit of the DETECTED\_QUEUE\_STATUS register

Returns detected\_is\_empty

Return type bool

### **is\_detected\_queue\_full**()

Returns the is\_full bit of the DETECTED\_QUEUE\_STATUS register

Returns detected\_is\_full

Return type bool

#### **is\_removed\_queue\_empty**()

Returns the is\_empty bit of the REMOVED\_QUEUE\_STATUS register

Returns removed\_is\_empty

Return type bool

#### **is\_removed\_queue\_full**()

Returns the is\_full bit of the REMOVED\_QUEUE\_STATUS register

Returns removed\_is\_full

#### Return type bool

#### **object\_detected**()

Returns the value of the object\_detect status bit of the EVENT\_STATUS register

Returns object\_detect bit

Return type bool

#### <span id="page-20-0"></span>**object\_removed**()

Returns the value of the object\_remove status bit of the EVENT\_STATUS register

Returns object\_remove bit

Return type bool

#### **pop\_detected\_queue**()

Returns contents of DETECTED\_QUEUE\_BACK register and writes a 1 to pop\_request bit of DE-TECTED\_QUEUE\_STATUS register.

Returns DETECTED\_QUEUE\_BACK

Return type int

#### **pop\_removed\_queue**()

Returns contents of REMOVED\_QUEUE\_BACK register and writes a 1 to pop\_request bit of RE-MOVED\_QUEUE\_STATUS register.

Returns REMOVED\_QUEUE\_BACK

#### Return type int

#### **raw\_reading**()

Returns the value of the raw\_reading status bit of the EVENT\_STATUS register

Returns raw object detected bit

#### Return type bool

#### **reset\_interrupt\_config**()

Enable detect interrupt and clear the event\_available bit of EVENT\_STATUS register

Returns Nothing

Return type Void

#### **set\_I2C\_address**(*new\_address*)

Change the I2C address of the Qwiic PIR

Parameters **new\_address** – the new I2C address to set the Qwiic PIR to

Returns True if the change was successful, false otherwise.

#### Return type bool

#### **set\_debounce\_time**(*time*)

Write two bytes into the EVENT\_DEBOUNCE\_TIME register

Parameters **time** – the time in milliseconds to set debounce time to The max deounce time is 0xFFFF milliseconds, but the function checks if the entered parameter is valid

Returns Nothing

Return type void

```
time_since_first_detect()
```
Returns the four bytes of DETECTED\_QUEUE\_BACK. Time in milliseconds

Returns DETECTED\_QUEUE\_BACK

#### Return type int

#### **time\_since\_first\_remove**()

Returns the four bytes of REMOVED\_QUEUE\_BACK. Time in milliseconds

<span id="page-21-1"></span>Returns REMOVED OUEUE BACK

Return type int

**time\_since\_last\_detect**()

Returns the four bytes of DETECTED\_QUEUE\_FRONT. Time in milliseconds.

Returns DETECTED\_QUEUE\_FRONT

Return type int

**time\_since\_last\_remove**()

Returns the four bytes of REMOVED\_QUEUE\_FRONT. Time in milliseconds.

Returns REMOVED\_QUEUE\_FRONT

Return type int

### <span id="page-21-0"></span>**7.2 Example 1 - Raw Reading**

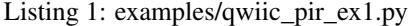

 #!/usr/bin/env python #----------------------------------------------------------------------------- # qwiic\_pir\_ex1.py # # Simple Example for the Qwiic PIR Device #------------------------------------------------------------------------  $\overline{7}$  # Written by Andy England @ SparkFun Electronics, January 2021 # # This python library supports the SparkFun Electroncis qwiic # qwiic sensor/board ecosystem on a Raspberry Pi (and compatable) single  $\frac{1}{2}$  # board computers. # # More information on qwiic is at https://www.sparkfun.com/qwiic # # Do you like this library? Help support SparkFun. Buy a board! # #================================================================================== # Copyright (c) 2021 SparkFun Electronics # # Permission is hereby granted, free of charge, to any person obtaining a copy # of this software and associated documentation files (the "Software"), to deal # in the Software without restriction, including without limitation the rights # to use, copy, modify, merge, publish, distribute, sublicense, and/or sell # copies of the Software, and to permit persons to whom the Software is  $_{26}$  # furnished to do so, subject to the following conditions: # # The above copyright notice and this permission notice shall be included in all  $29 \mid \#$  copies or substantial portions of the Software. # # THE SOFTWARE IS PROVIDED "AS IS", WITHOUT WARRANTY OF ANY KIND, EXPRESS OR # IMPLIED, INCLUDING BUT NOT LIMITED TO THE WARRANTIES OF MERCHANTABILITY, # FITNESS FOR A PARTICULAR PURPOSE AND NONINFRINGEMENT. IN NO EVENT SHALL THE # AUTHORS OR COPYRIGHT HOLDERS BE LIABLE FOR ANY CLAIM, DAMAGES OR OTHER # LIABILITY, WHETHER IN AN ACTION OF CONTRACT, TORT OR OTHERWISE, ARISING FROM, # OUT OF OR IN CONNECTION WITH THE SOFTWARE OR THE USE OR OTHER DEALINGS IN THE

```
37 # SOFTWARE.
38 #==================================================================================
39 # Example 1
40 \#41
42 from __future__ import print_function
43 import qwiic_pir
44 import time
45 import sys
46
47 debounce_time = 0.248
49 def run_example():
50
51 print("\nSparkFun Qwiic PIR Example 1\n")
52 my_PIR = qwiic_pir.QwiicPIR()
53
54 if my_PIR.begin() == False:
55 print("The Qwiic PIR isn't connected to the system. Please check your
   ˓→connection", \
56 file=sys.stderr)
57 return
58
59 print ("Waiting 30 seconds for PIR to stabilize")
60 for i in range(0, 30):
61 print(i)
62 \quad \text{time}.\,\text{sleep}(1)63
64 print("Device Stable")
65
66 while True:
67 if my_PIR.raw_reading() is True:
68 print("Object Detected")
69 else:
70 print("Object Removed")
71 time.sleep(debounce_time)
72
73
74 if {\sf __name__} == {\sf '__main__':}75 try:
76 run example()
77 except (KeyboardInterrupt, SystemExit) as exErr:
78 print("\nEnding Example 1")
79 | Sys.exit(0)
```
# <span id="page-22-0"></span>**7.3 Example 2 - Object Detected/Removed**

Listing 2: examples/qwiic\_pir\_ex2.py

```
1 #!/usr/bin/env python
2 #-----------------------------------------------------------------------------
3 # qwiic_pir_ex2.py
4 \t#5 # Simple Example for the Qwiic PIR Device
```

```
(continued from previous page)
```

```
6 #------------------------------------------------------------------------
7 #
8 # Written by Andy England @ SparkFun Electronics, January 2021
9 #
10 # This python library supports the SparkFun Electroncis qwiic
11 # qwiic sensor/board ecosystem on a Raspberry Pi (and compatable) single
12 \# board computers.13 #
14 # More information on qwiic is at https://www.sparkfun.com/qwiic
15 #
16 # Do you like this library? Help support SparkFun. Buy a board!
17 #
18 #==================================================================================
19 # Copyright (c) 2021 SparkFun Electronics
20 #
21 # Permission is hereby granted, free of charge, to any person obtaining a copy
22 # of this software and associated documentation files (the "Software"), to deal
23 # in the Software without restriction, including without limitation the rights
24 # to use, copy, modify, merge, publish, distribute, sublicense, and/or sell
25 # copies of the Software, and to permit persons to whom the Software is
_{26} # furnished to do so, subject to the following conditions:
27 #
28 # The above copyright notice and this permission notice shall be included in all
29 \# copies or substantial portions of the Software.
30 #
31 # THE SOFTWARE IS PROVIDED "AS IS", WITHOUT WARRANTY OF ANY KIND, EXPRESS OR
32 # IMPLIED, INCLUDING BUT NOT LIMITED TO THE WARRANTIES OF MERCHANTABILITY,
33 # FITNESS FOR A PARTICULAR PURPOSE AND NONINFRINGEMENT. IN NO EVENT SHALL THE
34 # AUTHORS OR COPYRIGHT HOLDERS BE LIABLE FOR ANY CLAIM, DAMAGES OR OTHER
35 # LIABILITY, WHETHER IN AN ACTION OF CONTRACT, TORT OR OTHERWISE, ARISING FROM,
36 # OUT OF OR IN CONNECTION WITH THE SOFTWARE OR THE USE OR OTHER DEALINGS IN THE
37 # SOFTWARE.
38 #==================================================================================
39 \# Example 240 \frac{4}{7}41
42 from __future__ import print_function
43 import qwiic_pir
44 import time
45 import sys
46
47 def run_example():
48
49 print("\nSparkFun Qwiic PIR Example 2\n")
50 my_PIR = qwiic_pir.QwiicPIR()
51
52 if my_PIR.begin() == False:
53 print("The Qwiic PIR isn't connected to the system. Please check your...
   ˓→connection", \
54 file=sys.stderr)
55 return
56
57 print ("Waiting 30 seconds for PIR to stabilize")
\text{for } i \text{ in } \text{range}(0, 30):59 print(i)
60 time.sleep(1)
```
(continues on next page)

```
62 print("Device Stable")
63
64 while True:
65 if my_PIR.available() is True:
66 if my_PIR.object_detected():
67 print("Object Detected")
68 if my_PIR.object_removed():
69 print("Object Removed")
70 my_PIR.clear_event_bits()
71 time.sleep(0.2)
72
73 if __name__ == '__main__':
74 try:
75 run_example()
76 except (KeyboardInterrupt, SystemExit) as exErr:
77 print ("\nEnding Example 2")
78 sys.exit(0)
```
### <span id="page-24-0"></span>**7.4 Example 3 - Queue Usage**

Listing 3: examples/qwiic\_pir\_ex3.py

```
1 #!/usr/bin/env python
2 #-----------------------------------------------------------------------------
3 # qwiic_pir_ex3.py
4 #
5 # Queue Example for the Qwiic PIR Device
6 #------------------------------------------------------------------------
7 #
8 # Written by Andy England @ SparkFun Electronics, January 2021
9 #
10 # This python library supports the SparkFun Electroncis qwiic
11 # qwiic sensor/board ecosystem on a Raspberry Pi (and compatable) single
12 # board computers.
13 #
14 # More information on qwiic is at https://www.sparkfun.com/qwiic
15 #
16 # Do you like this library? Help support SparkFun. Buy a board!
17 #
18 #==================================================================================
19 # Copyright (c) 2021 SparkFun Electronics
20 #
_{21} # Permission is hereby granted, free of charge, to any person obtaining a copy
22 # of this software and associated documentation files (the "Software"), to deal
23 # in the Software without restriction, including without limitation the rights
24 # to use, copy, modify, merge, publish, distribute, sublicense, and/or sell
25 # copies of the Software, and to permit persons to whom the Software is
_{26} # furnished to do so, subject to the following conditions:
27 #
28 # The above copyright notice and this permission notice shall be included in all
29 # copies or substantial portions of the Software.
30 #
31 # THE SOFTWARE IS PROVIDED "AS IS", WITHOUT WARRANTY OF ANY KIND, EXPRESS OR
32 # IMPLIED, INCLUDING BUT NOT LIMITED TO THE WARRANTIES OF MERCHANTABILITY,
```

```
33 # FITNESS FOR A PARTICULAR PURPOSE AND NONINFRINGEMENT. IN NO EVENT SHALL THE
34 # AUTHORS OR COPYRIGHT HOLDERS BE LIABLE FOR ANY CLAIM, DAMAGES OR OTHER
35 # LIABILITY, WHETHER IN AN ACTION OF CONTRACT, TORT OR OTHERWISE, ARISING FROM,
36 # OUT OF OR IN CONNECTION WITH THE SOFTWARE OR THE USE OR OTHER DEALINGS IN THE
37 # SOFTWARE.
38 #==================================================================================
39 \# Example 340 #
41
42 from __future__ import print_function
43 import qwiic_pir
44 import time
45 import sys
46
47 def run_example():
48
49 print("\nSparkFun Qwiic PIR Example 3\n")
50 my_PIR = qwiic_pir.QwiicPIR()
51
52 if my_PIR.begin() == False:
53 print("The Qwiic PIR isn't connected to the system. Please check your
  ˓→connection", \
54 file=sys.stderr)
55 return
56
57 print ("Waiting 30 seconds for PIR to stabilize")
58 for i in range(0, 30):
59 print(i)
60 time.sleep(1)
61
62 print("Device Stable")
63
64 while True:
65 if my_PIR.is_detected_queue_empty() is False:
66 last_detect = my_PIR.time_since_last_detect() / 1000.0
67 \text{ first-detect} = \text{my\_PIR.time\_since\_first\_detect} () / 1000.0
68 print("\n" + str(last_detect) + "s since last PIR detect ")
69 print(str(first_detect) + "s since first PIR detect")
70 else:
71 print ("Detected queue is empty")
72
73 if my_PIR.is_removed_queue_empty() is False:
74 last_remove = my_PIR.time_since_last_remove() / 1000.0
75 first_remove = my_PIR.time_since_first_remove() / 1000.0
76 print("\n" + str(last_remove) + "s since last PIR remove ")
\eta print(str(first remove) + "s since first PIR remove")
78 else:
79 print("Removed queue is empty")
80
\text{time.sleep}(0.2)82
83 if __name__ == '__main__':
84 try:
85 run example()
86 except (KeyboardInterrupt, SystemExit) as exErr:
87 print("\nEnding Example 3")
88 sys.exit(0)
```
### <span id="page-26-0"></span>**7.5 Example 4 - Pop Queue**

```
Listing 4: examples/qwiic_pir_ex4.py
```

```
1 #!/usr/bin/env python
2 #-----------------------------------------------------------------------------
3 # qwiic_pir_ex4.py
4 #
5 # Queue Popping Example for the Qwiic PIR Device
6 #------------------------------------------------------------------------
7 \#8 # Written by Priyanka Makin @ SparkFun Electronics, March 2021
9 #
10 # This python library supports the SparkFun Electroncis qwiic
11 # qwiic sensor/board ecosystem on a Raspberry Pi (and compatable) single
12 \# board computers.13 #
14 # More information on qwiic is at https://www.sparkfun.com/qwiic
15 #
16 # Do you like this library? Help support SparkFun. Buy a board!
17 #
18 #==================================================================================
19 \mid # Copyright (c) 2021 SparkFun Electronics
20 #
21 # Permission is hereby granted, free of charge, to any person obtaining a copy
_{22} # of this software and associated documentation files (the "Software"), to deal
23 # in the Software without restriction, including without limitation the rights
24 # to use, copy, modify, merge, publish, distribute, sublicense, and/or sell
25 # copies of the Software, and to permit persons to whom the Software is
26 # furnished to do so, subject to the following conditions:
2728 \# The above copyright notice and this permission notice shall be included in all
29 \# copies or substantial portions of the Software.
30 #
31 # THE SOFTWARE IS PROVIDED "AS IS", WITHOUT WARRANTY OF ANY KIND, EXPRESS OR
32 # IMPLIED, INCLUDING BUT NOT LIMITED TO THE WARRANTIES OF MERCHANTABILITY,
33 # FITNESS FOR A PARTICULAR PURPOSE AND NONINFRINGEMENT. IN NO EVENT SHALL THE
34 # AUTHORS OR COPYRIGHT HOLDERS BE LIABLE FOR ANY CLAIM, DAMAGES OR OTHER
35 # LIABILITY, WHETHER IN AN ACTION OF CONTRACT, TORT OR OTHERWISE, ARISING FROM,
36 # OUT OF OR IN CONNECTION WITH THE SOFTWARE OR THE USE OR OTHER DEALINGS IN THE
37 # SOFTWARE.
38 #==================================================================================
39 \# Example 440 \frac{4}{7}41
42 from __future__ import print_function
43 import qwiic_pir
44 import time
45 import sys
46
47 def run_example():
48
49 print("\nSparkFun Qwiic PIR Example 4\n")
50 my_PIR = qwiic_pir.QwiicPIR()
51
52 if my_PIR.begin() == False:
53 print ("The Qwiic PIR isn't connected to the system. Please check your
     ˓→connection", \ (continues on next page)
```
file=sys.stderr)

(continued from previous page)

```
55 return
56
61
63
   \rightarrowqueue
71
   ˓→queue
76
78
84 | Sys.exit(0)
```
**print ("Waiting 30 seconds for PIR to stabilize") for** i in range(0, 30): print(i) time.sleep(1) print("Device Stable") **while True**: print("**\n**Type 'd' to pop from the detected queue.") val = raw\_input("Type 'r' to pop from the removed queue: ")  $\#$  If the character is 'd' or 'D', then pop a value off the detected. **if** val ==  $\text{d}$  **or** val ==  $\text{d}$   $\text{d}$  **if** val ==  $\text{d}$   $\text{d}$  **if**  $\text{d}$  **if**  $\text{d}$  **if**  $\text{d}$  **if**  $\text{d}$  **if**  $\text{d}$  **if**  $\text{d}$  **if**  $\text{d}$  **if**  $\text{d}$  **if**  $\text{d}$  **if**  $\text{d}$  **if**  $\text{d}$ **print("\n**Popped detected queue! The first timestamp in ˓<sup>→</sup>detected queue was: ") 70 print(str(my\_PIR.pop\_detected\_queue() / 1000.0)) # If the character is 'r' or 'R', then pop a value off the removed  $\mathbf{r} = \mathbf{r} \cdot \mathbf{r}$  **if** value  $\mathbf{r} = \mathbf{r} \cdot \mathbf{r}$  **or** value  $\mathbf{r} = \mathbf{r} \cdot \mathbf{r}$ **print("\n**Popped removed queue! The first timestamp in removed. ˓<sup>→</sup>queue was: ") 75 print(str(my\_PIR.pop\_removed\_queue() / 1000.0))  $77 \text{ times. sleep}(0.2)$  **if** \_\_name\_\_ == '\_\_main\_\_': **try**: 81 run\_example() **except** (KeyboardInterrupt, SystemExit) **as** exErr: print("**\n**Ending Example 4")

# <span id="page-27-0"></span>**7.6 Example 5 - Change I2C Address**

Listing 5: examples/qwiic\_pir\_ex5.py

```
1 #!/usr/bin/env python
2 #-----------------------------------------------------------------------------
3 # qwiic_pir_ex5.py
4 #
5 # Simple Example to change the I2C address of the Qwiic PIR Device
6 #------------------------------------------------------------------------
\sqrt{ }8 # Written by Priyanka Makin @ SparkFun Electronics, March 2021
<sup>9</sup>
10 # This python library supports the SparkFun Electroncis qwiic
11 # qwiic sensor/board ecosystem on a Raspberry Pi (and compatable) single
12 | # board computers.
13 #
14 # More information on qwiic is at https://www.sparkfun.com/qwiic
```

```
15 #
16 # Do you like this library? Help support SparkFun. Buy a board!
17 #
18 #==================================================================================
19 # Copyright (c) 2021 SparkFun Electronics
20 #
21 # Permission is hereby granted, free of charge, to any person obtaining a copy
22 # of this software and associated documentation files (the "Software"), to deal
23 # in the Software without restriction, including without limitation the rights
24 # to use, copy, modify, merge, publish, distribute, sublicense, and/or sell
25 # copies of the Software, and to permit persons to whom the Software is
26 # furnished to do so, subject to the following conditions:
27 #
28 # The above copyright notice and this permission notice shall be included in all
29 \mid # copies or substantial portions of the Software.
30 #
31 # THE SOFTWARE IS PROVIDED "AS IS", WITHOUT WARRANTY OF ANY KIND, EXPRESS OR
32 # IMPLIED, INCLUDING BUT NOT LIMITED TO THE WARRANTIES OF MERCHANTABILITY,
33 # FITNESS FOR A PARTICULAR PURPOSE AND NONINFRINGEMENT. IN NO EVENT SHALL THE
34 # AUTHORS OR COPYRIGHT HOLDERS BE LIABLE FOR ANY CLAIM, DAMAGES OR OTHER
35 # LIABILITY, WHETHER IN AN ACTION OF CONTRACT, TORT OR OTHERWISE, ARISING FROM,
36 # OUT OF OR IN CONNECTION WITH THE SOFTWARE OR THE USE OR OTHER DEALINGS IN THE
37 # SOFTWARE.
38 #==================================================================================
39 \# Example 540 \frac{4}{7}41
42 from __future__ import print_function
43 import qwiic_pir
44 import time
45 import sys
46
47 def run_example():
48
49 print("\nSparkFun Qwiic PIR Example 5\n")
50 my_PIR = qwiic_pir.QwiicPIR()
51
52 if my_PIR.begin() == False:
53 print("The Qwiic PIR isn't connected to the system. Please check your.
   \rightarrowconnection", \lambda54 file=sys.stderr)
55 return
56
57 print("\nEnter a new I2C address for the Qwiic PIR to use.")
58 print("\nDon't use the 0x prefix. For instance, if you wanted to")
59 print("\nchange the address to 0x5B, you would type 5B and hit enter.")
60
\begin{bmatrix} 61 \end{bmatrix} new_address = input ("\nNew address: ")
62 \quad # \quad Change \quad to \quad hex63 new_address = int(new_address, 16)
64
65 # Check if the user entered a valid address
66 if new_address > 0x08 and new_address < 0x77:
67 print("\nCharacters received and new address valid!")
68 print("\nAttempting to set Qwiic PIR to new address...")
69
70 my_PIR.set_I2C_address(new_address)
```

```
71 print("\nAddress successfully changed!")
72
73 # Check that the Qwiic PIR acknowledges on the new address
74 time.sleep(0.02)
75 if my_PIR.begin() == False:
76 print("\nThe Qwiic PIR is not connected to the system. Please
  ˓→check you're connection", \
77 file=sys.stderr)
78
79 else:
80 print("\nPIR acknowledged on new address!")
81
82 else:
83 print("\nAddress entered not valid I2C address.")
84
\text{ss} \text{if} __name__ == '__main__':
86 try:
87 run_example()
88 except (KeyboardInterrupt, SystemExit) as exErr:
89 print("\nEnding Example 5")
90 | Sys.exit(0)
```
# **EIGHT**

# **INDICES AND TABLES**

- <span id="page-30-0"></span>• genindex
- modindex
- search

# **PYTHON MODULE INDEX**

<span id="page-32-0"></span>q qwiic\_pir, [15](#page-18-1)

# **INDEX**

# <span id="page-34-0"></span>A

available() (*qwiic\_pir.QwiicPIR method*), [15](#page-18-3)

### B

begin() (*qwiic\_pir.QwiicPIR method*), [15](#page-18-3)

# C

clear\_event\_bits() (*qwiic\_pir.QwiicPIR method*), [15](#page-18-3)

# D

disable\_interrupt() (*qwiic\_pir.QwiicPIR method*), [15](#page-18-3)

# E

enable\_interrupt() (*qwiic\_pir.QwiicPIR method*), [15](#page-18-3)

# G

get\_debounce\_time() (*qwiic\_pir.QwiicPIR method*), [16](#page-19-0) get\_firmware\_version() (*qwiic\_pir.QwiicPIR method*), [16](#page-19-0) get\_I2C\_address() (*qwiic\_pir.QwiicPIR method*), [16](#page-19-0)

# I

is\_connected() (*qwiic\_pir.QwiicPIR method*), [16](#page-19-0) is\_detected\_queue\_empty() (*qwiic\_pir.QwiicPIR method*), [16](#page-19-0) is\_detected\_queue\_full() (*qwiic\_pir.QwiicPIR method*), [16](#page-19-0) is\_removed\_queue\_empty() (*qwiic\_pir.QwiicPIR method*), [16](#page-19-0) *method*), [16](#page-19-0)

# M

module qwiic\_pir, [15](#page-18-3)

# $\Omega$

```
object_detected() (qwiic_pir.QwiicPIR method),
        16
object_removed() (qwiic_pir.QwiicPIR method), 17
P
```
pop\_detected\_queue() (*qwiic\_pir.QwiicPIR method*), [17](#page-20-0) pop\_removed\_queue() (*qwiic\_pir.QwiicPIR method*), [17](#page-20-0)

# Q

qwiic\_pir module, [15](#page-18-3) QwiicPIR (*class in qwiic\_pir*), [15](#page-18-3)

### R

raw\_reading() (*qwiic\_pir.QwiicPIR method*), [17](#page-20-0) reset\_interrupt\_config() (*qwiic\_pir.QwiicPIR method*), [17](#page-20-0)

### S

set\_debounce\_time() (*qwiic\_pir.QwiicPIR method*), [17](#page-20-0) set\_I2C\_address() (*qwiic\_pir.QwiicPIR method*), [17](#page-20-0)

# T

is\_removed\_queue\_full() (*qwiic\_pir.QwiicPIR* time\_since\_last\_remove() (*qwiic\_pir.QwiicPIR* time\_since\_first\_detect() (*qwiic\_pir.QwiicPIR method*), [17](#page-20-0) time\_since\_first\_remove() (*qwiic\_pir.QwiicPIR method*), [17](#page-20-0) time\_since\_last\_detect() (*qwiic\_pir.QwiicPIR method*), [18](#page-21-1) *method*), [18](#page-21-1)